# **Update Password Widget**

#### Widget Use

Allows users to update their password after following the reset email link, or navigating to the dashboard.

### Example of Widget Use

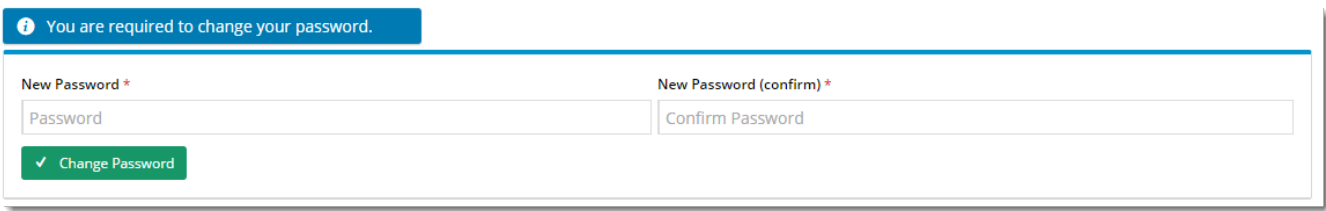

#### Where can the Widget be placed?

The widget can be used in the following templates:

Login Page Template

## Widget Options

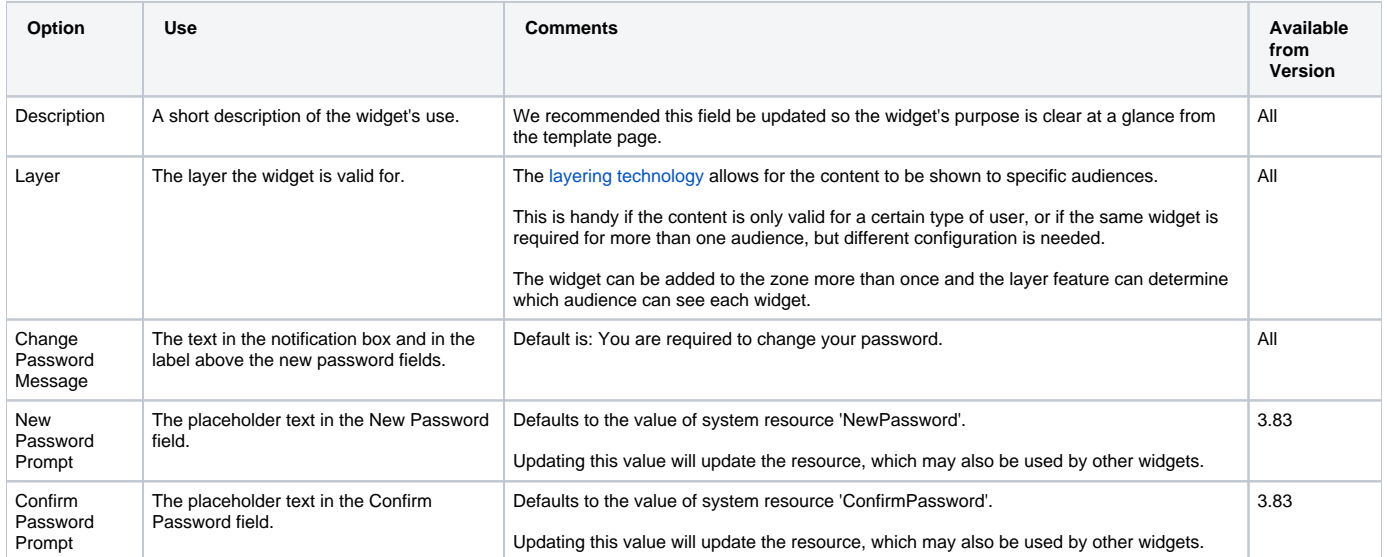

#### Related help

[Website User Maintenance in CMS](https://cvconnect.commercevision.com.au/display/KB/Website+User+Maintenance+in+CMS)